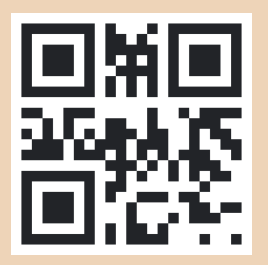

www.sommf.de

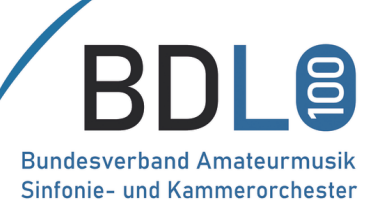

Simone-Und Kannerschester<br>Simon RORD, JCHTER

sinfonieorchester

magdeburger musikfreunde

## Samstag | 15.6.2024 | 17 Uhr **Wann & Wo?** St.-Jakobi-Kirche Schönebeck

## Sonntag | 16.6.2024 | 17 Uhr Johanniskirche Magdeburg

Was?

Finlandia **SIBELIUS** Nordische Melodien GRIEG **NIELSEN Saga Drom** Sinfonie Nr. 3 **BERWALD** 

Wer?

Sinfonieorchester Magdeburger Musikfreunde e.V. Leitung: Gero Wiest

**Vorverkauf** 

eventim.de

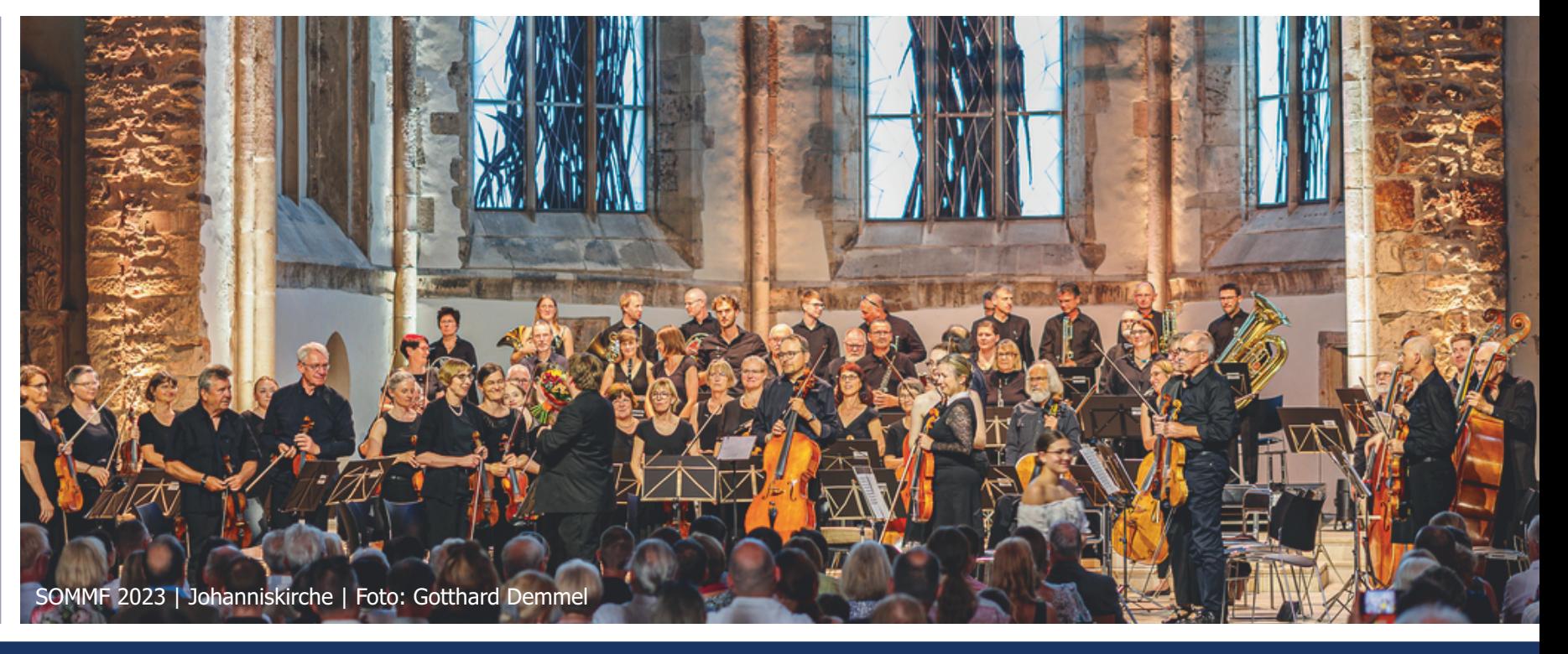

**Ticket-Shops** Alleecenter, Volksstimme u.a.

## Das Konzert findet statt mit freundlicher Unterstützung von...

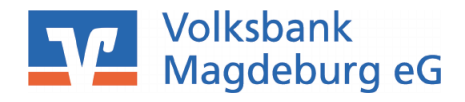

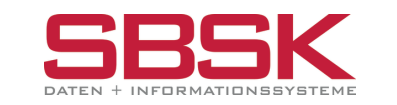

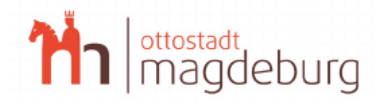

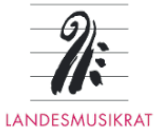

**SACHSEN-ANHALT** 

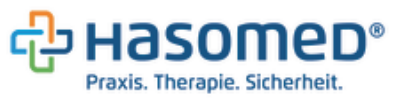